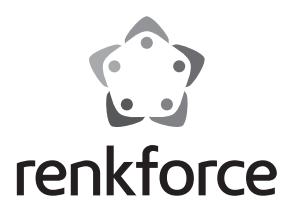

#### $\circledcirc$  **Istruzioni**

# **Lettore di schede MicroSD**

**N. ord. 1170547**

## **Uso previsto**

Il prodotto può essere collegato ad una porta USB di un computer ed è progettato per leggere e scrivere su schede di memoria adatte a tale scopo.

Il prodotto è conforme a tutte le normative nazionali ed europee vigenti. Tutti i nomi di società e prodotti sono marchi commerciali dei rispettivi proprietari. Tutti i diritti riservati.

## **Fornitura**

- Lettore di schede
- Istruzioni

#### **Collegamento**

Inserire una scheda di memoria MicroSD/MicroSDHC nello slot del lettore di schede (facendo attenzione all'orientamento, senza esercitare pressione eccessiva!). Accendere il computer e attendere che il sistema operativo sia stato completamente caricato.

Collegare il lettore di schede a una porta USB del computer libera. I driver sono già contenuti in Windows (necessario almeno Windows XP) Una lettera di unità viene assegnata automaticamente da Windows.

## **Scollegare il lettore di schede**

Durante un'operazione di lettura-scrittura sulla scheda di memoria, attendere che tale operazione sia conclusa. Scollegare prima il lettore di schede con la scheda di memoria dalla porta USB.

 $\rightarrow$  Se la scheda di memoria viene estratta durante un'operazione di letturascrittura, i dati sulla scheda di memoria possono essere danneggiati, quindi può essere necessaria una nuova formattazione delle scheda di memoria.

#### **Lettura/scrittura della scheda di memoria**

La scheda di memoria inserita nel lettore di schede è considerata come un disco removibile standard.

Ad esempio, con il File Manager di Windows, è possibile accedere alla scheda di memoria per leggere i dati (o salvare i dati sulla scheda di memoria), proprio come su un disco rigido o chiavetta USB.

## **Smaltimento**

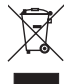

Alla fine del suo ciclo di vita, smaltire il prodotto in conformità alle normative vigenti in materia.

Questo manuale è pubblicato da Conrad Electronic SE, Klaus-Conrad-Str. 1, D-92240 Hirschau (www.conrad.com). Tutti i diritti, compresa la traduzione sono riservati. È vietata la riproduzione di qualsivoglia genere, quali fotocopie, microfilm o memorizza-<br>zione in attrezzature per l'elaborazione elettronica dei dati, senza il perm Questo manuale corrisponde allo stato tecnico al momento della stampa. La società si riserva il diritto di apportare modifiche in termini di tecnologia e attrezzature.

 $\epsilon$